## A TUMOR REGISTRY INFORMATION SYSTEM APPLICATION William Ingram, University of Florida

## INTROOUCTION

The Division of Medical Systems has developed a computerized Tumor Registry Information System (TRIS) for the Shands Teaching Hospital, a 450 bed acute care facility associated with the University<br>of Florida College of Medicine. This of Florida College of Medicine. registry is designed to provide highquality, standardized" data, for the analysis of cancer treatment and diagnoses, that will (1) ensure that cancer patients receive annual physical examinations, (2) provide follow up data on the current status of each patients' disease and subsequent treatment, and (3) aid the faculty in performing research ard one racarcy in performing reception information on approximately 14,500 patients adding about 2,500 annually.

At the beginning of 1978, the Tumor Registry consisted of 1) two sets of manual card files, a patient file containing data alive and deceased, and a follow up file containing information on patients requiring follow up, and 2) an automated system. The automated system, developed in COBOL in the early 1970's, was virtually duplicated by the manual file. The staff of the Tumor Registry, having discovered several errors in the manner 'in which the automated system processed data, had little confidence in processed data, nad fittle confidence in<br>it and was relying exclusively on manual systems. At this time the volume of the existing files and the rate of informa~ tion flowing into it had grown to such proportions that the manual registry could no longer keep up with the need to provide detailed case analysis, and provide detailed case analysis, Consequently a system improvement project team was created to analyze the requirements to re-establish a computerized registry.

i i: : '" }, ,

WHERE TO START

After an initial systems analysis the following points were identified as crucial to the projects success:  $(1)$ The computerized system had to provide some immediate relief to enable the tumor registry staff to dig out from under their backlog. (2) Because of the need for a quick start, the system had to be able to begin with a limited amount of patient information and to add data fields as staff time permitted. (3} Coding schemas for cancer information were in a state of flux (eg. a new HICDA coding scheme was being introduced, and SNOP was being replaced by SNOMED). Thus, the system must be flexible in allowing edits and updates at a later time. (4) The data from the previous automated system must be converted. (5) As a result of the above points, input forms and their formats

were likely to change. (6) Not only were standardized reports required (eg. alphabetic listing of all the cases in tumor registry) but also many varied Ad Hoc reports and statistical data summaries would be required to satisfy the research needs of the physicians.

These needs suggested a computerized system developed within the framework of a software vehicle that provided: (1) A high degree of data independence, which would allow: rapid changes in the input format without affecting the application programs, and permit application program development without concern for the physical data structure. (2) A full set of data manipulation and management features that would allow sorting, selecting, editing, and updating of observations in a wide variety of applications. (3) Report generating capabilities that include both "quickie" reports with formats determine'd automatically by the system, and "customized" reports with the formats determined by the application program. (4) A method of representing the stored data that was simple and easy to understand.

The TRIS's needs for flexibility. and a quick startup precluded development in a higher level language, as the development of needed utility modules (eg. data manipulation, summary statistics, printer plots, report generator, etc.) would be too time consuming. SAS was selected since it provided: the desired programming capabilities, the needed data management facilities, and satisfied many of the desired criteria specified above. [1,2,3] SAS provided an added benefit in its ability to be used by non programming personnel to create special one-time reports. [4]

The first step of the systems analysis was to determine the information reporting needs of the system. From these general needs specific report elements were identified. These data elements were then organized to create the data base and specific report formats were settled on. Once the report formats had been "finalized", the data elements selected, and the initial design of the SAS aata sets was accomplished, the input forms were designed. Three factors influencing the design of the forms were the ease of: (1) data entry for the Tumor Registry personnel,  $(2)$  keypunching from the data form,  $(3)$ updating and adding the new data to the SAS data sets, and (4) using the forms as a temporary manual data file until the data wag confirmed as correctly added to the SAS data set.

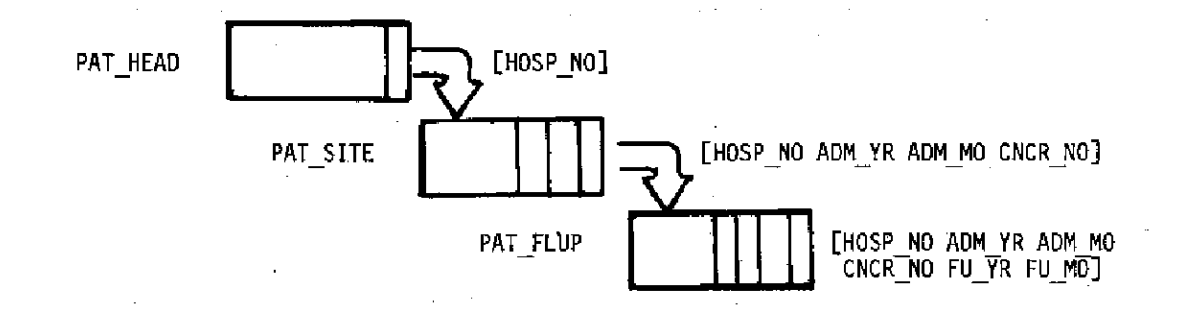

Fig. 1. The SAS data sets used to implement the relations for the TRIS. Relation names are indicated to the left, ruling parts within [].

## THE DATA BASE

The data base was 'organized employing **the normalization procedures- of rela**tional data base techniques. [1,5,6] The data base was identified as consisting of three relations: (1) Patient **Header,. (2) Patient Site, and (3)**  Patient Site Followup. (See Fig. 1)

**The patient header consisted of all**  data items unique to the patient: hos**pital number <sup>r</sup>patient name, birthdate <sup>r</sup> demographic information, date of death,**  etc. The ruling part, or unique key, is the hospital Number. The Patient Site **consists of the data items that are unique to the admission of a patient for a new -cancer primary, including: the hospital number, admission date, primary**  number, descriptive information on the **cancer type and treatment information.**  The ruling part of this relation in-~ludes: the hospital number, to link it **with the· Patient header, the admission**  date, and the primary number, to identify multiple primaries diagnosed at a single admission. The Patient Site Followup consists of the data elements specific to the follow up of a particular patient's cancer. The Patient Site separate, distinct cancer is followed annually.

Through the use of the SAS MERGE, **SET, subsetting IF, BY, and·IN comands,**  these relations may be manipulated to **select and combine certain desired observations from the different relation. These observations then·form new relations that can be input to SAS's statistical., graphic or report generating procedures.** 

THE INPUT PROCEDURE

Once the report formats were designed and the structure of the data base defined, the input formats were **created. The collection ·and abstraction**  of data for input to the Tumor Registry  $s$ **y** dict for input to the limer hegistress. Most of the data to be input must be extracted manually from the patient's per**manent medical record. In some cases** 

**the summary of initial treatment may not**  be finalized until several weeks or **months after the patient'·s admission.**  This aspect, coupled with the fact that the TRIS was to operate in a batch mode, **created the. need for an intelligent .. in**put procedure. (See Fig. 2) Since the **input was scheduled. to be keypunched monthly, the turnaround time between input document preparation and the running of the data input procedure varied from one to three weeks.** 

**The SAS code for input involved a great deal of syntactic edit checking, including: range checking, valid value checking, and proper coding for ruling part fields. The errors are divided intp two classes:. field .and record errors. The design philosophy was such that: Any input record with a vaiid ruling. part would have the "good" data**  posted to the data base, the field error flag would be set, and the "bad" data would be signaled in the error report. **Conversely, any record with an invalid ruling part would set the record error** flag and would only appear on the error report. It was felt that this would provide the least amount of redundant data entry. When updating or correcting data only the proper fields of the ruling part and the desired update fields<br>need be entered.

The SAS data sets are stored on **tape as a generation data group.** ~he **standard procedure at our installation**  is to allocate a fixed pool of tapes and rotate the tapes each time a new gener**ation is requirea. The oldest gener**ation is then reassigned as the newest **generation. The details on how to accomplish** this. are **explained elsewhere.**  [7)

**The Semantic checking of the data**  base is performed on a monthly basis. (See Fig. 2) This involves the com**paring of fields to see if they "make sense w •. For example, checking to see if: the sex and tumor site are valid,** 

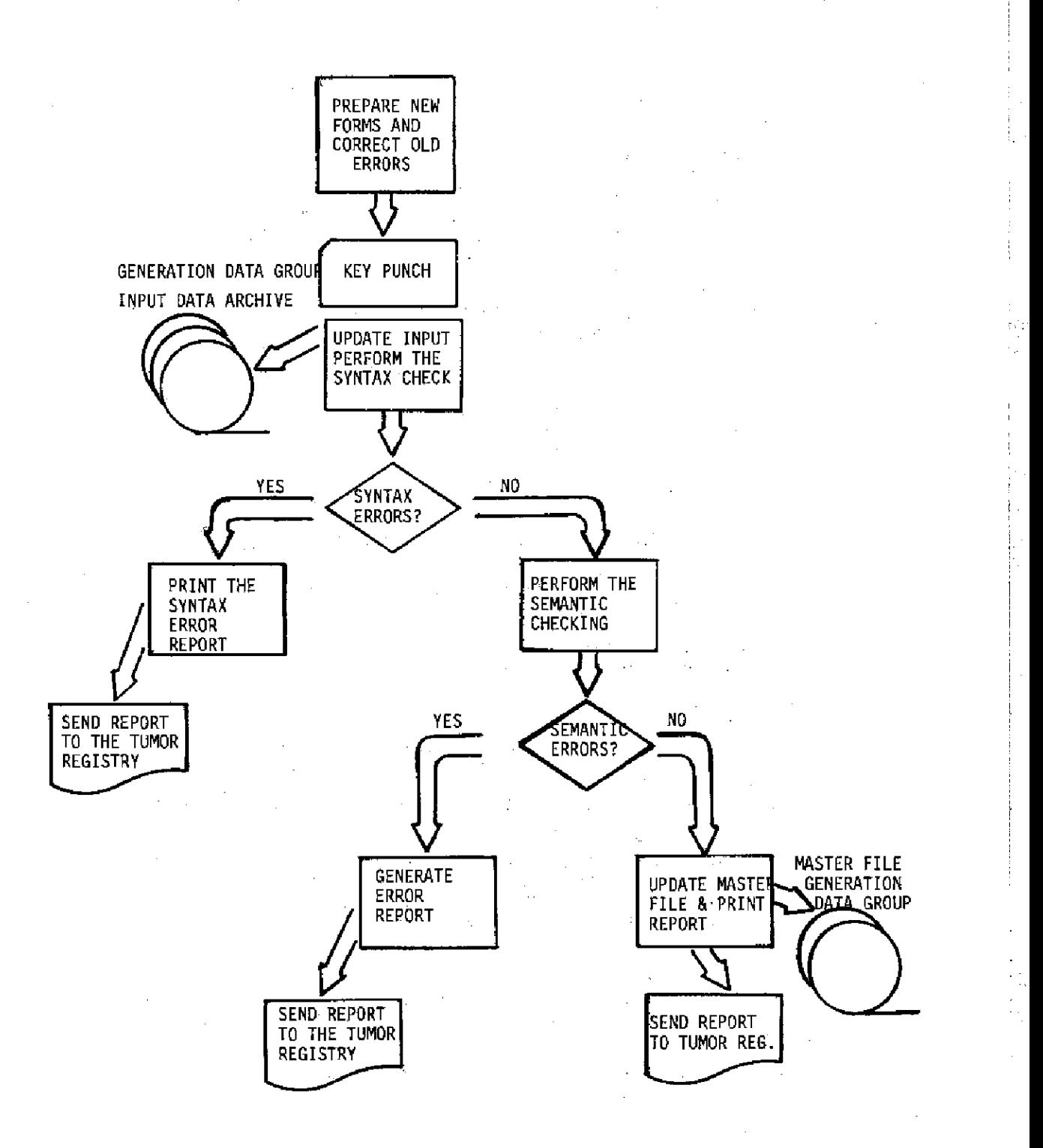

Fig. 2. Monthly processing of data to update the TRIS.

the status on the last  $f \circ \overline{11} \circ \overline{w}$  up  $cor-$  with a relatively low level of personnel respond to the deceased information, all involvement. **respond to the deceased information, all** involvement.<br>necessary dependent fields are filled **THE REPORT FORMATS** necessary dependent fields are filled THE REPORT FORMATS<br>in, etc. In this way, we can auto-<br>The types of reports required by in, etc. In this way, we can auto-<br>matically audit the data for correctness be the TRIS fall into three categories: matically audit the data for correctness the TRIS fall into three categories: of form. In addition on an annual indexes of the database **basis, a randomly selected number of including, cases are audited against their charts all living cases in for cases are audited against their charts for the alphabetic order, or high quality of the data is maintained in alphabetic order, or high quality of the data is maintained in the alphabetic order.** high quality of the data is maintained

t !

, i.<br>P ,- ,

~ "

```
//sas.sysin dd *
OPTIONS MISSING=' ';
[ INCLUDE PROC FORMAT ]
MACRO RPT BODY
  IF FIRST. PAT NAME THEN
    PUT (PAT NAME HOSP NO T REG NO AGE SEX RACE AUTPSY ATP MO ATP YR) (@1 SCHAR18, +1 z6, +1 z6, +1 z2, +1 SEX2, RACE2,
          @125 $1, +1 z2, +1 z2, )@;IF FIRST, ADM NO THEN
   PUT (CNCR NO ADM NO ADM YR SITE HISTOLGY DIAG NO DIAG YR EXTENT STAGE
         T N PRI TRI TRI SUMI)
        (041 I. \overline{+}1 Z2. +\overline{1} Z2. +1 Z5.1 +1 Z4. +1 Z2. +1 Z2. +1 EXTNT4.
         STAGE3. 1. +1 1. +1 PRTRT4. TSUM4.)@;
  IF FIRST. ONCR NO & CFIRST. ADM MO THEN
    FUT (ONCR NO SITE HISTOLEY DIAG MO DIAG YR EXTENT STAGE T N
          PRI TRI TRI SUMI)
         (041 \t1. 7 \t25.1 +1 24. +1 22. +1 22. +1 23)STAGE3. 1. +1 1. +1 PRTRT4. TSUM4. ) 0:
  IF FU MO<sup>c</sup>-. THEN
    PUT FU MO FU YR SOURCE STATUS TRT FAIL TF MO TF YR TRT SUMF TRT MO
         TRT YR)
        (085 Z2. +1 Z2. +1 SRCE5. STAT4. TFAIL5. Z2.
         +1 22. +1 TSUM4. 22. +1 22.IF LAST. PAT NAME THEN PUT;
  IF LAST. PAT NAME THEN PUT 131*'-';
\mathbf{a}MACRO RPT HDR
  PUT @1 \overline{1}31*** //;
  PUT @1 '|>>>> PATIENT HEADER DATA' @36 '<<<<|' @41 '|>>>> SITE DATA' @81 '<<<<|>>>> FOLLOWIP DATA' @117 '<<<<|> AUTOPSY'<';
  PUT (1 \ 131^* - 1)PUT @1 'NAME' @20 'HOSP. TUMOR A S R C ADMIT SITE HIST DIAGN EXT S T'
       'N PRI TRT FOLL SRCE S TRMT TRMT TRT TRMT'
       @125 'A AUTP'/
       @34 'G E A A MO YR' @60 'MO YR' @70 'T' @77 'TRT SUM MO YR'
      896 T FAIL MO YR SUM MO YR ' 8125 'U MO YR' /<br>834 'E X C N' 870 'G' 896 'A' 8125 'T' /<br>839 'E C' 670 'E' 896 'T' 8125 'P';
  POT @1 131*'-';
朱
DATA HDR; SET TP. PAT HEAD;
DATA HDR; MERGE HDR TP. PAT SITE; BY HOSP NO;
DATA HDR; MERGE HDR TP. PAT FLUP; BY HOSP NO AIM YR ADM MO ONCR NO;
PROC SORT DATA=HDR; BY HOSP NO PAT NAME ADM YR ADM MO CNCR NO FU YR FU MO;
DATA NULL ; SET HDR; BY HOSP NO PAT NAME ADM YR ADM MO ONCR NO;
  FILE FICHEL PRINT HEADER=PAGE HDR;
RPT BODY
RETURN;
PAGE HDR:;
  TITLEL SHANDS TEACHING HOSPITAL & J HILLIS MILLER HEALTH CENTER:
  TITLE2 TUMOR REGISTRY;
  TITLE4 REGISTERED PATIENTS -
                                       - ALL:
  TITLE5 HOSPITAL NUMBER ORDER;
  RPT HDR
RETURN;
                               Figure 3
```
104

all cases in tumor site code order survival statistics for selected tumor types, one time surveys of the data

contained in the TRIS.<br>The first two report types can be developed a priori and need customized output. The last type, the Ad Hoc report,<br>changes each time it is requested and usually will employ the report generator, PROC PRINT, or other SAS determined output (eg. PROC MEANS, PROC FREQ,  $etc.$ ).

The reports that generate the various required indexes were standardized in the following manner. After analysis of the situation, it was discovered that the major difference between the, reports was the sorted order of data and the data elements to be used as control abreaks. Thus, we could standardize the<br>body of the report and place it in a MACRO. A separate report header was created for each report and placed in a MACRO. Then the aata set manipulation statements were created. In this way the SAS code that generates the report was less than 10 lines. (See Figure 3).

After the reports were designed and implemented, our computer facility acquired a microfiche unit (COM). The conversion of the reports to COM was extremely' simple, requiring changing of the FILE statement and adding the appropriate DD card to the JCL. These repo~ts are run monthly following the addftion of new data to master files.

The format of the survival statistics reports were also able to be pre-<br>designed and included in MACRO's. In designed and included in MACRO's. In addition the selection criteria for classes of patients to be analyzed for survival data was implemented through SAS program statements and is extremely flexible.

The creation of the Ad Hoc reports was solved in part by training the Tumor Registry staff to form their own SAS programs. The most useful tool in this process was the creation of "skeleton", or model programs that the staff could use as patterns for their programs. WHERE ARE WE?

In the past six months, we have been able to prepare the SAS programs to accomplish our initial goals. The tumor registry is presently staying current with their data input load. We have converted all of the old system data and performed syntatic and semantic checking on the data stored in the TRIS. This checking uncovered a large amount of data correction and "cleanup" work that will consume much of our time over the next four to six months. This audit procedure is extremely important in maintaining confidence in the database.

## WHAT NEXT?

As certain functions stabilize in their definition, we will examine the feasibility of implementing them as SAS procedures. For example the survival enhancements. The majority of these represent either features that were never .<br>automated previously (eg. automatic printing of followup letters and cards) or the addition of more variables to improve the comprehensive nature of the TRIS data base. I view these developments as healthy and indicative of the success enjoyed by the TRIS project. A large part of the credit for that success must be attributed to SAS for providing the software framework that met our needs.

- REFERENCES 1) Ingram, William, In Press, Implementing Relational Database Management Techniques in SAS, Proe. 4th Ann. SUGI.
- 2) Barr, A.J., Goodnight, J.H., Sall, J.P., Helwig, J .T-., 1976. A Users
- 3) Helwig, J.T. (Ed.) 1977. SAS Supplemental Library Users Guide. SAS Institute. 171 pp.
- 4) Helwig, J.T. 1978. SAS Introductory Guide, SAS Institute Inc., 83 pp.
- 5} Martin, James, 1975, Computer Database ,Organization. Prentice-Hall, 556 pp.
- 6) Wiederhold, G., 1977, Database Design. McGraw-Hill, Inc., 658 pp.
- 7) Curry, W., Lezotte, D., Ingram, W., In Press, SAS Used for Data Management and Mathematical Analysis of a Flow Microflourometry